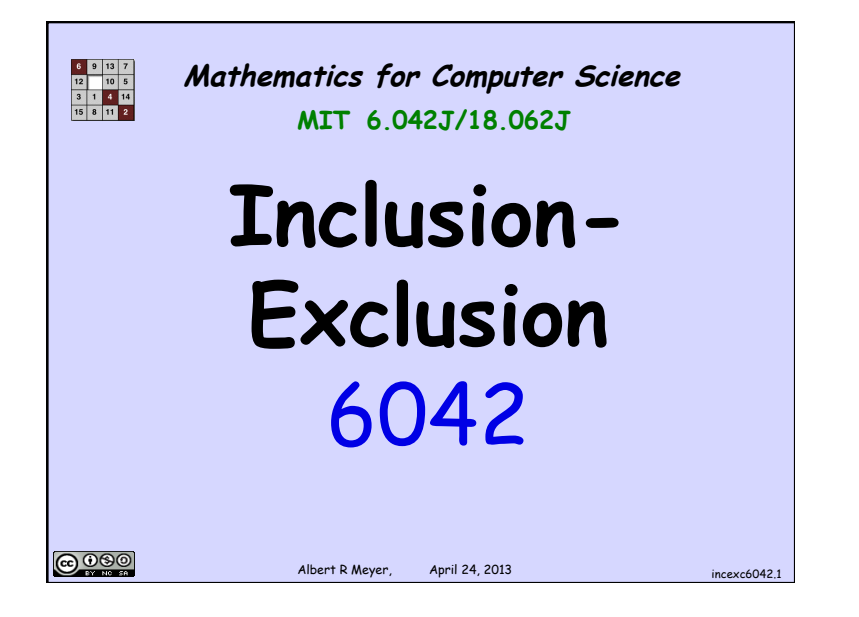

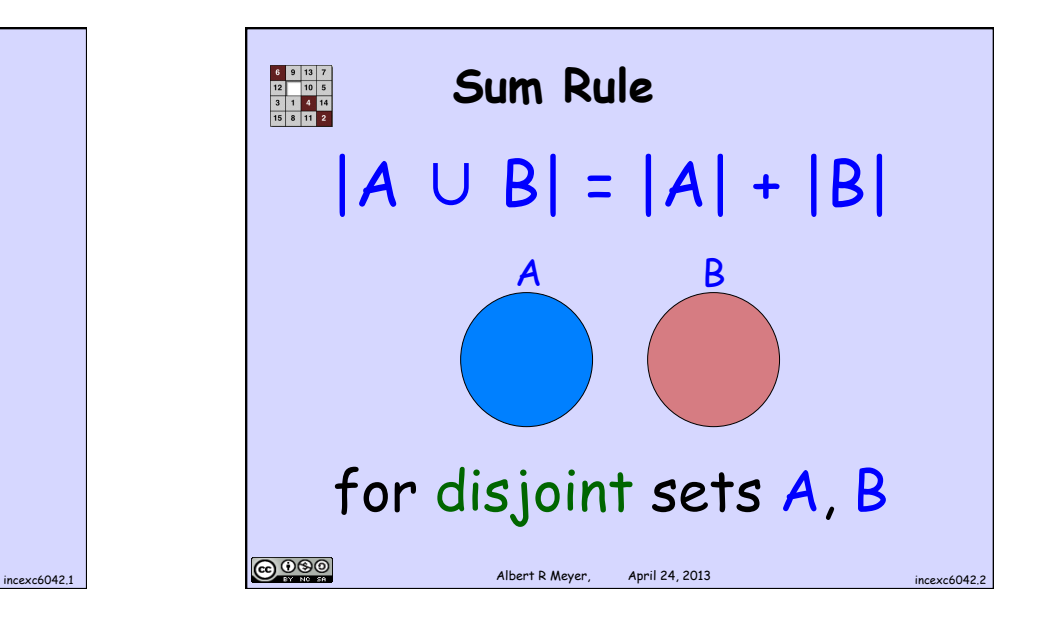

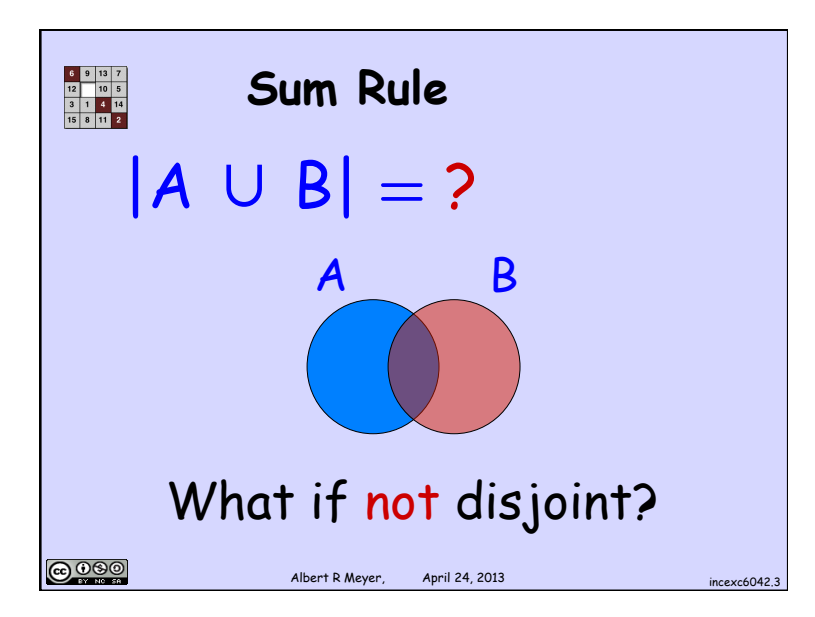

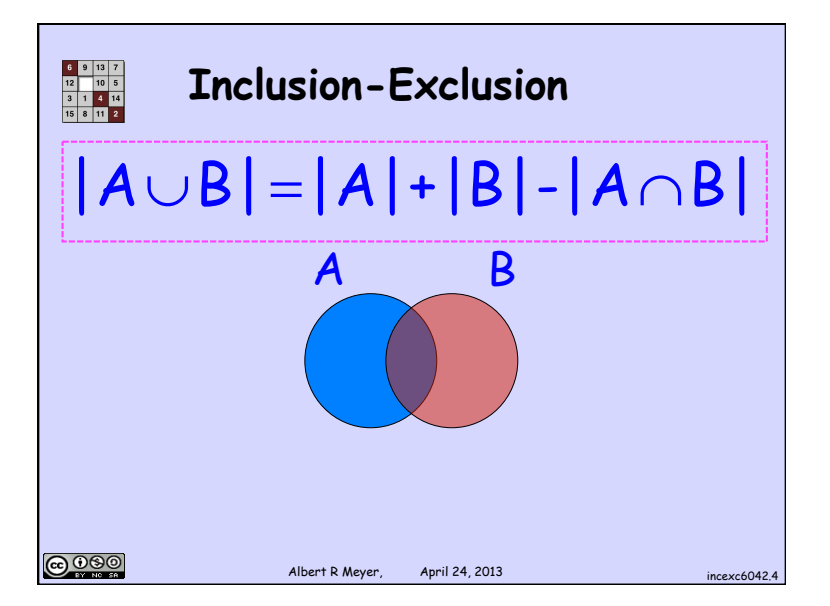

1

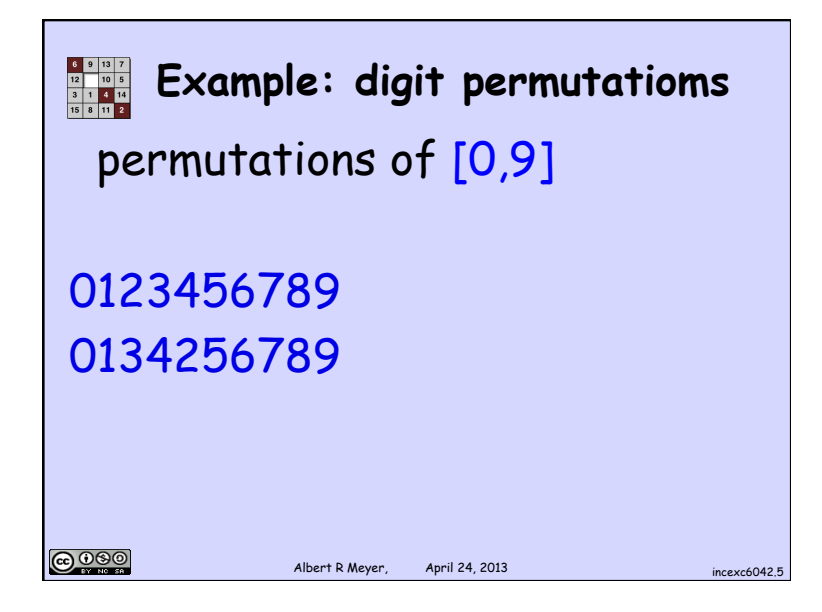

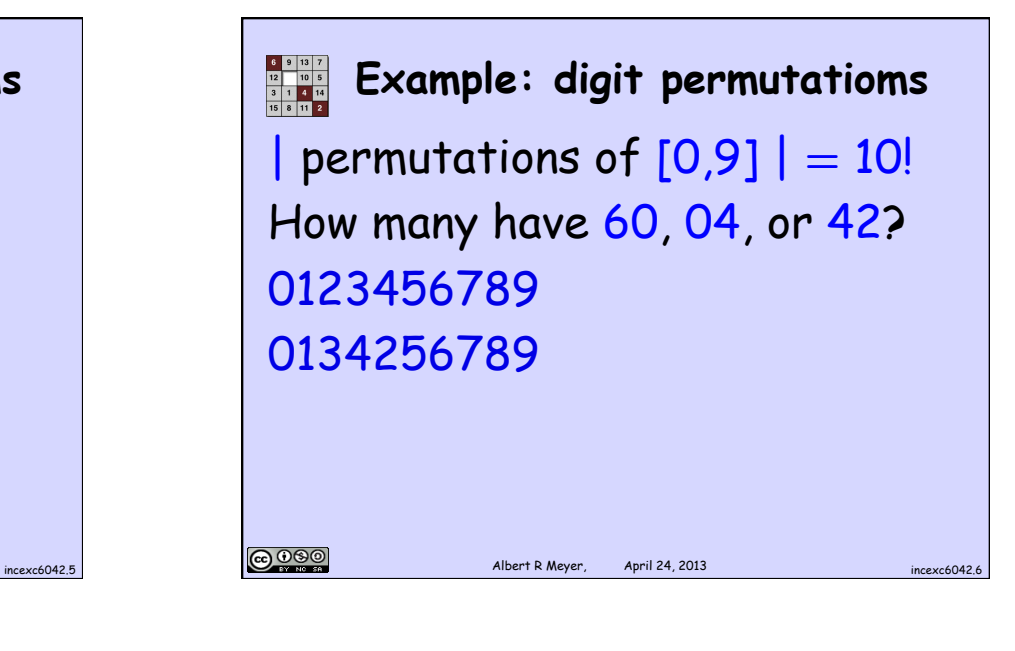

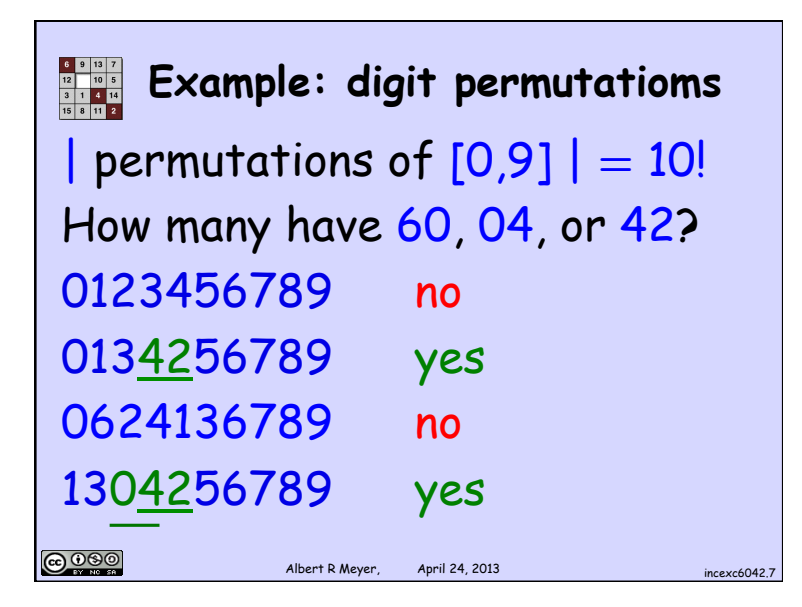

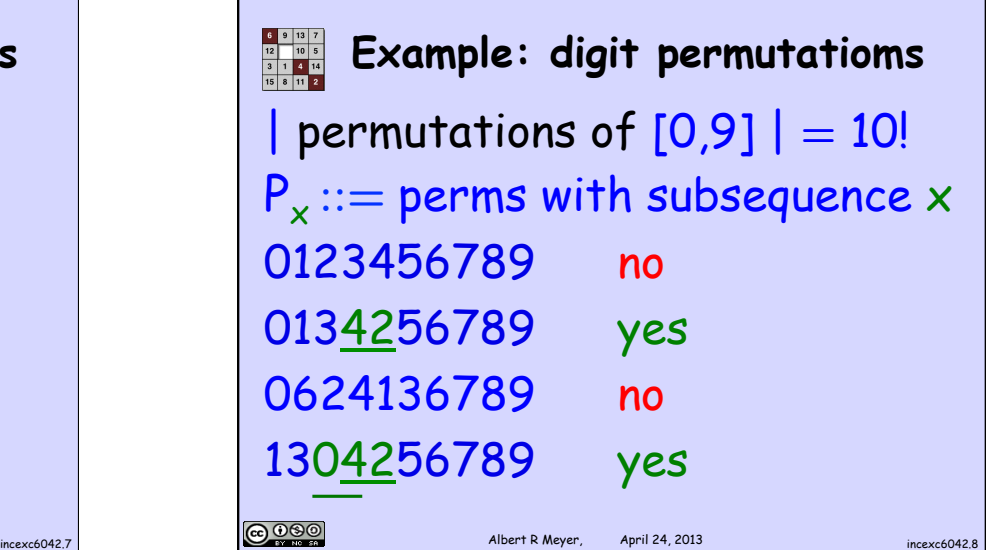

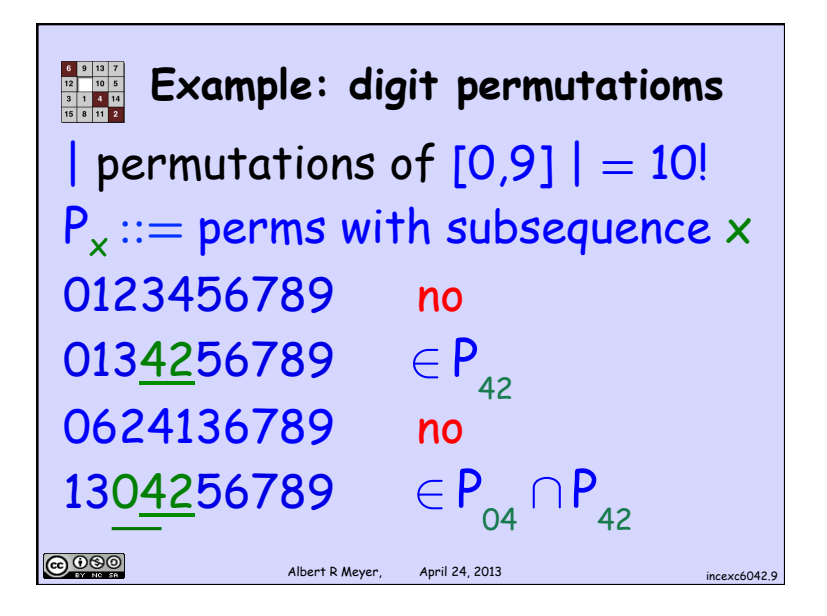

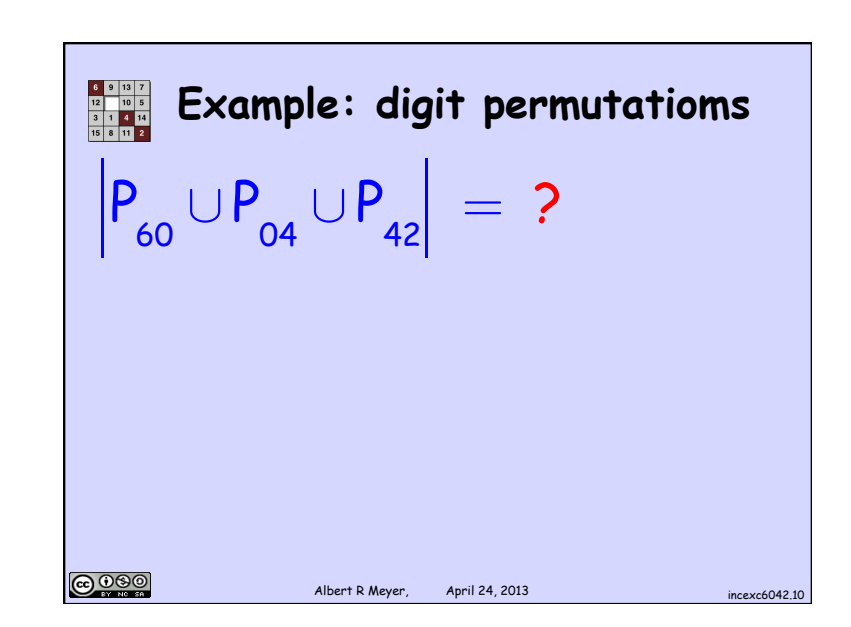

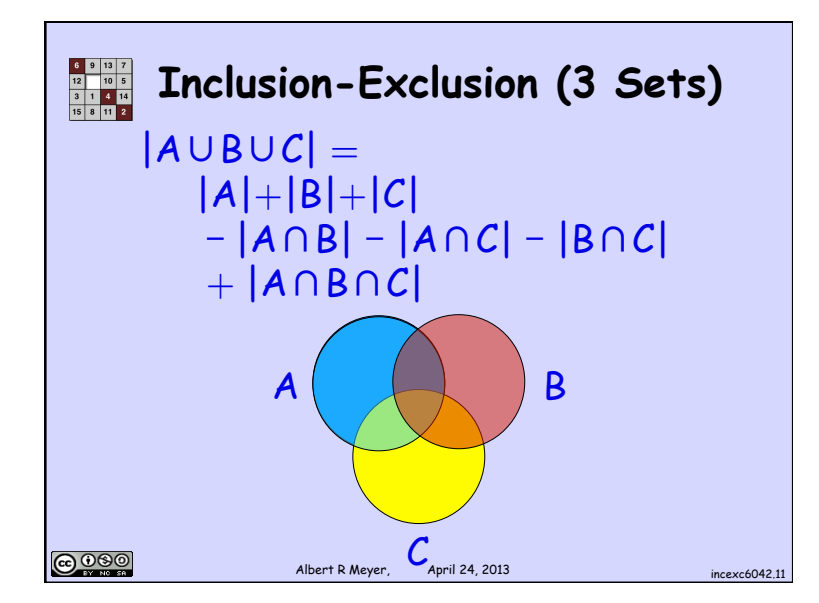

| clusion (3 Sets) | Example: digit permutations                                          |                                                                      |
|------------------|----------------------------------------------------------------------|----------------------------------------------------------------------|
|                  | $P_{60} \cup P_{04} \cup P_{42} $                                    |                                                                      |
|                  | $ P_{60}  +  P_{04}  +  P_{42} $                                     |                                                                      |
|                  | $ P_{60} \cap P_{04}  -  P_{60} \cap P_{42}  -  P_{04} \cap P_{42} $ |                                                                      |
|                  |                                                                      | $ P_{60} \cap P_{04}  -  P_{60} \cap P_{42}  -  P_{04} \cap P_{42} $ |
|                  |                                                                      |                                                                      |
|                  |                                                                      |                                                                      |
|                  |                                                                      |                                                                      |
|                  |                                                                      |                                                                      |
|                  |                                                                      |                                                                      |
|                  |                                                                      |                                                                      |
|                  |                                                                      |                                                                      |
|                  |                                                                      |                                                                      |
|                  |                                                                      |                                                                      |
|                  |                                                                      |                                                                      |
|                  |                                                                      |                                                                      |
|                  |                                                                      |                                                                      |
|                  |                                                                      |                                                                      |
|                  |                                                                      |                                                                      |
|                  |                                                                      |                                                                      |
|                  |                                                                      |                                                                      |
|                  |                                                                      |                                                                      |
|                  |                                                                      |                                                                      |
|                  |                                                                      |                                                                      |
|                  |                                                                      |                                                                      |
|                  |                                                                      |                                                                      |

Albert R Meyer, April 24, 2013 incexc6042.13 **Example: digit permutatioms** |P60 | = |perms {1,2,3, 4,5,60,7,8,9} | |P60 ∩P42 |= = 9! |P60 ∩P04 |=|P604 |= |perms {1,3, 42,5,60,7,8,9} |= 8! |perms {1,2,3,5,604,7,8,9} |= 8!

**Example:** digit permutations  
\n
$$
|P_{60} \cap P_{04} \cap P_{42}| = |P_{6042}| =
$$
\n
$$
|perms \{1, 3, 5, 6042, 7, 8, 9\}|
$$
\n
$$
= 7!
$$

**Example: digit permutations**  
\n
$$
P_{60} \cup P_{04} \cup P_{42} =
$$
\n
$$
P_{60} | + |P_{04}| + |P_{42}|
$$
\n
$$
- |P_{60} \cap P_{04}| - |P_{60} \cap P_{42}| - |P_{04} \cap P_{42}|
$$
\n
$$
+ |P_{60} \cap P_{04} \cap P_{42}|
$$
\nFigure 1.2.2013

$$
\frac{1}{\frac{1}{21}\cdot\frac{1}{21}}\text{ Example: digit permutations}\n\left| P_{60} \cup P_{04} \cup P_{42} \right| =\n\frac{3.9!}{3.9!}\n-\left| P_{60} \cap P_{04} \right| - \left| P_{60} \cap P_{42} \right| - \left| P_{04} \cap P_{42} \right| + \left| P_{60} \cap P_{04} \cap P_{42} \right|
$$
\n989

\nAfter R Meyer, April 24, 2013

\n168

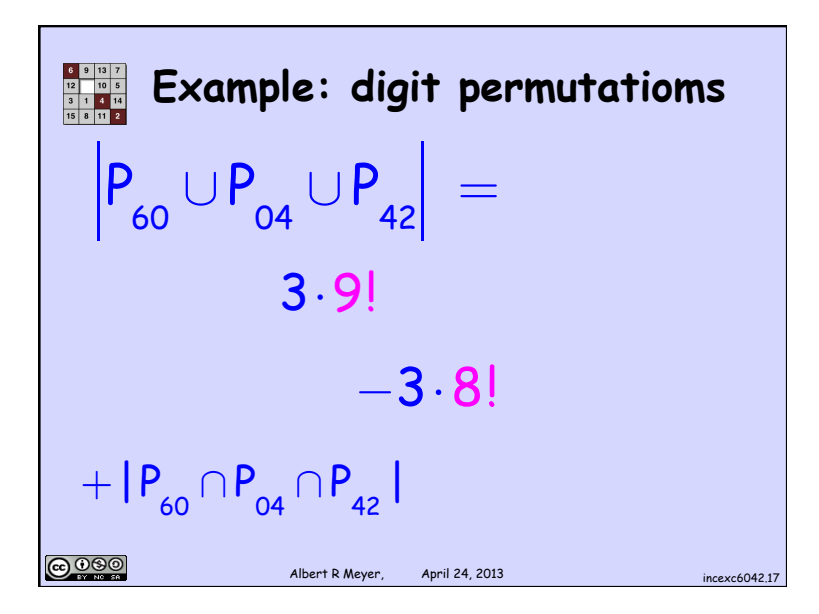

$$
\frac{2.2 \times 2.18}{\frac{100 \times 5}{\frac{100 \times 4}{\frac{100}{12}}}} \text{Example: digit permutations} \\ \frac{1}{2} \left| \frac{1}{2} \right|_2 = 3.9! \\ -3.8! \\ +7!
$$

**Example:** digit permutations\n
$$
P_{60} \cup P_{04} \cup P_{42} =
$$
\n
$$
193.7! = 972720
$$
\n
$$
\approx 27\% \text{ of all perms of } [0,9]
$$